## NoSQL -- What's that?

Software Languages Team University of Koblenz-Landau Ralf Lämmel and Andrei Varanovich

# Types of databases

## Relational Databases

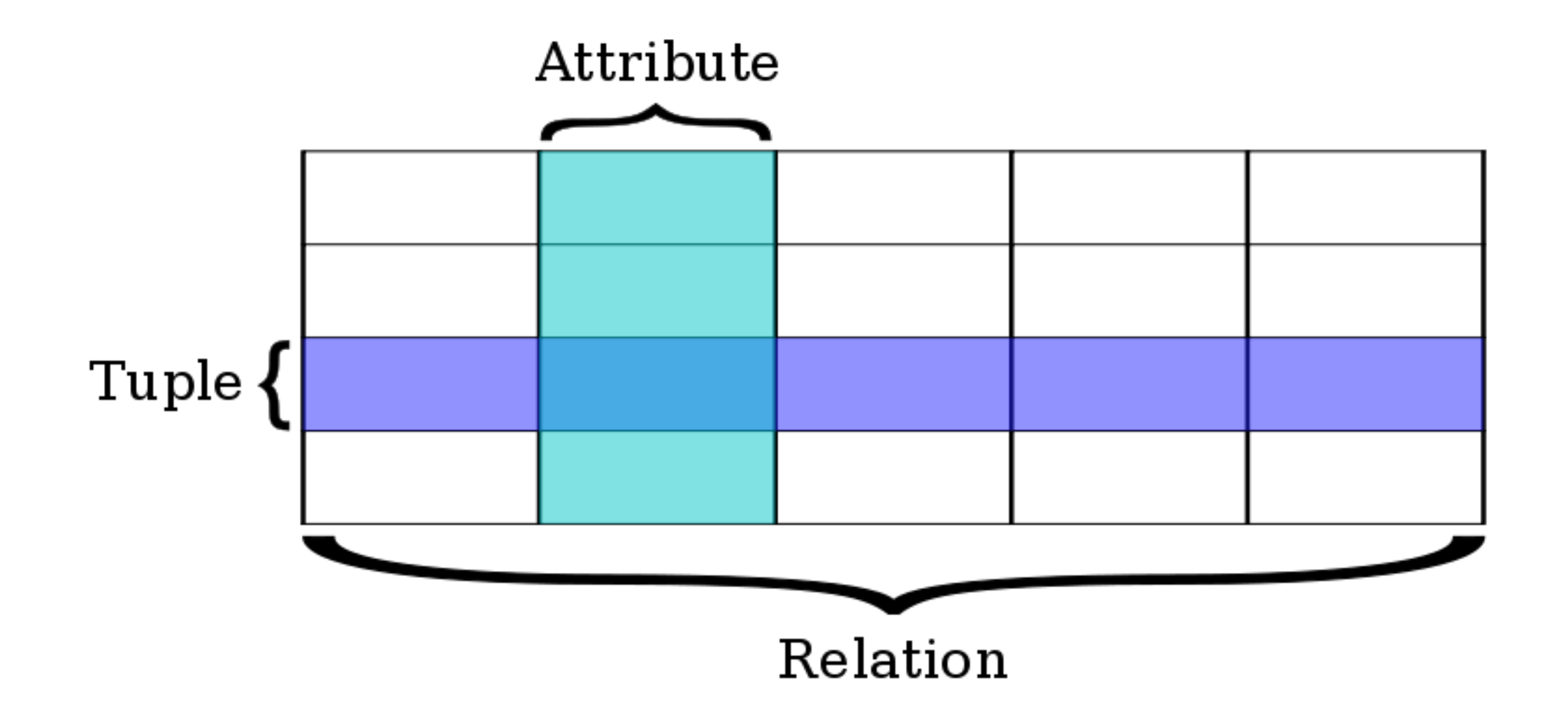

[\[http://en.wikipedia.org/wiki/Relational\\_database\]](http://en.wikipedia.org/wiki/Relational_database) 13 Sep 2012

# Relational Databases

- *Lineage*: E. F. Codd in [A Relational Model of Data](http://www.seas.upenn.edu/~zives/03f/cis550/codd.pdf)  [for Large Shared Data Banks](http://www.seas.upenn.edu/~zives/03f/cis550/codd.pdf)
- *Data Model*: a set of relations
- **Example: VoltDB, Clustrix, MySQL**
- **Good at:** High performing, scalable OLTP. SQL access. Materialized views. Transactions matter. Programmer friendly transactions.

[\[http://highscalability.com/blog/2011/6/20/35-use-cases-for-choosing-your-next-nosql-database.html\]](http://highscalability.com/blog/2011/6/20/35-use-cases-for-choosing-your-next-nosql-database.html)

## Document Databases

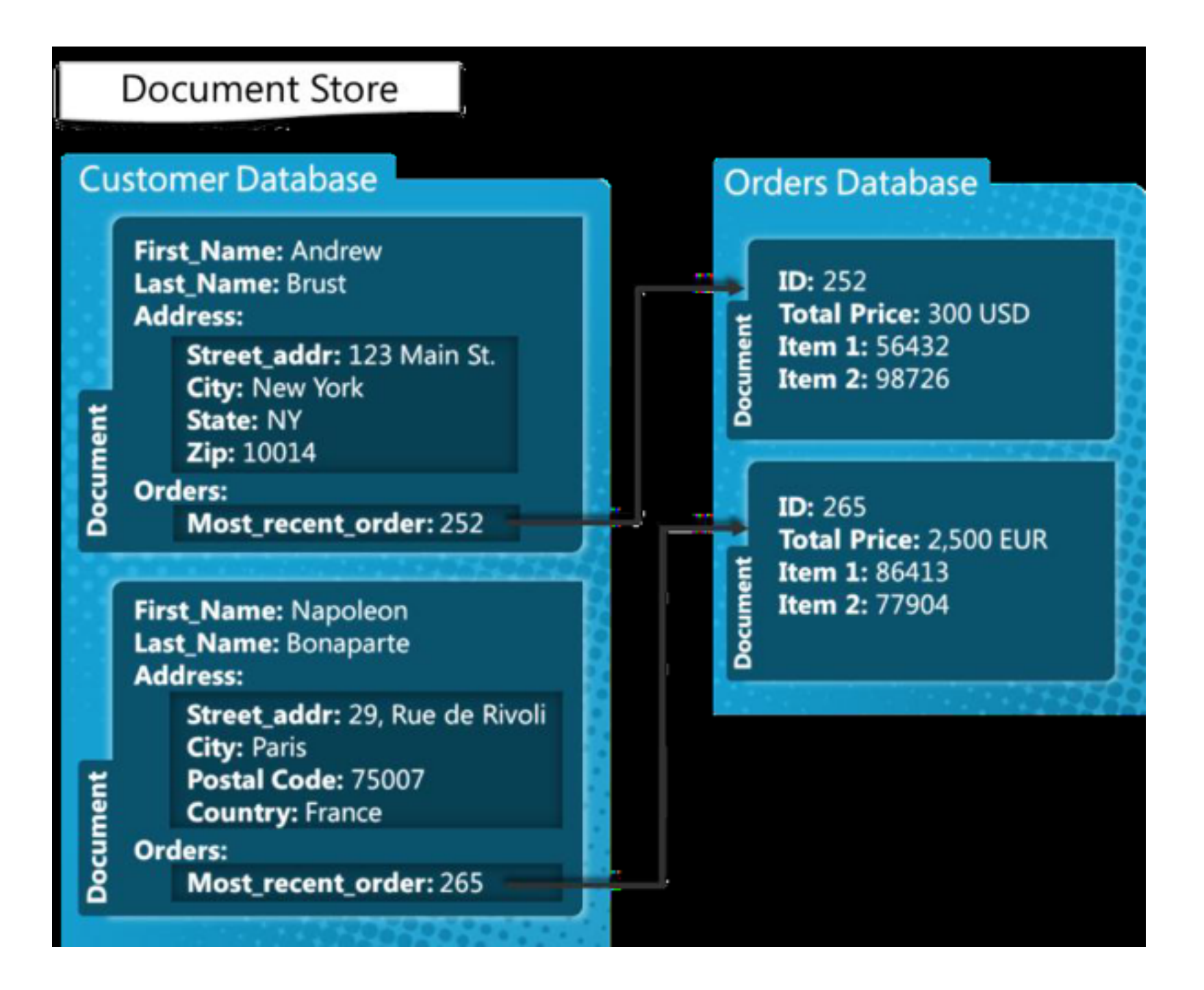

[\[http://blogs.msdn.com/b/usisvde/archive/2012/04/05/getting-acquainted-with-nosql-on-windows-azure.aspx\]](http://blogs.msdn.com/b/usisvde/archive/2012/04/05/getting-acquainted-with-nosql-on-windows-azure.aspx)

# Document Databases

- **Lineage:** Inspired by Lotus Notes.
- *Data model*: Collections of documents, which contain key-value collections.
- *Example*: CouchDB, MongoDB
- *Good at*: Natural data modeling. Programmer friendly. Rapid development. Web friendly, CRUD.

[\[http://highscalability.com/blog/2011/6/20/35-use-cases-for-choosing-your-next-nosql-database.html\]](http://highscalability.com/blog/2011/6/20/35-use-cases-for-choosing-your-next-nosql-database.html)

## Graph Databases

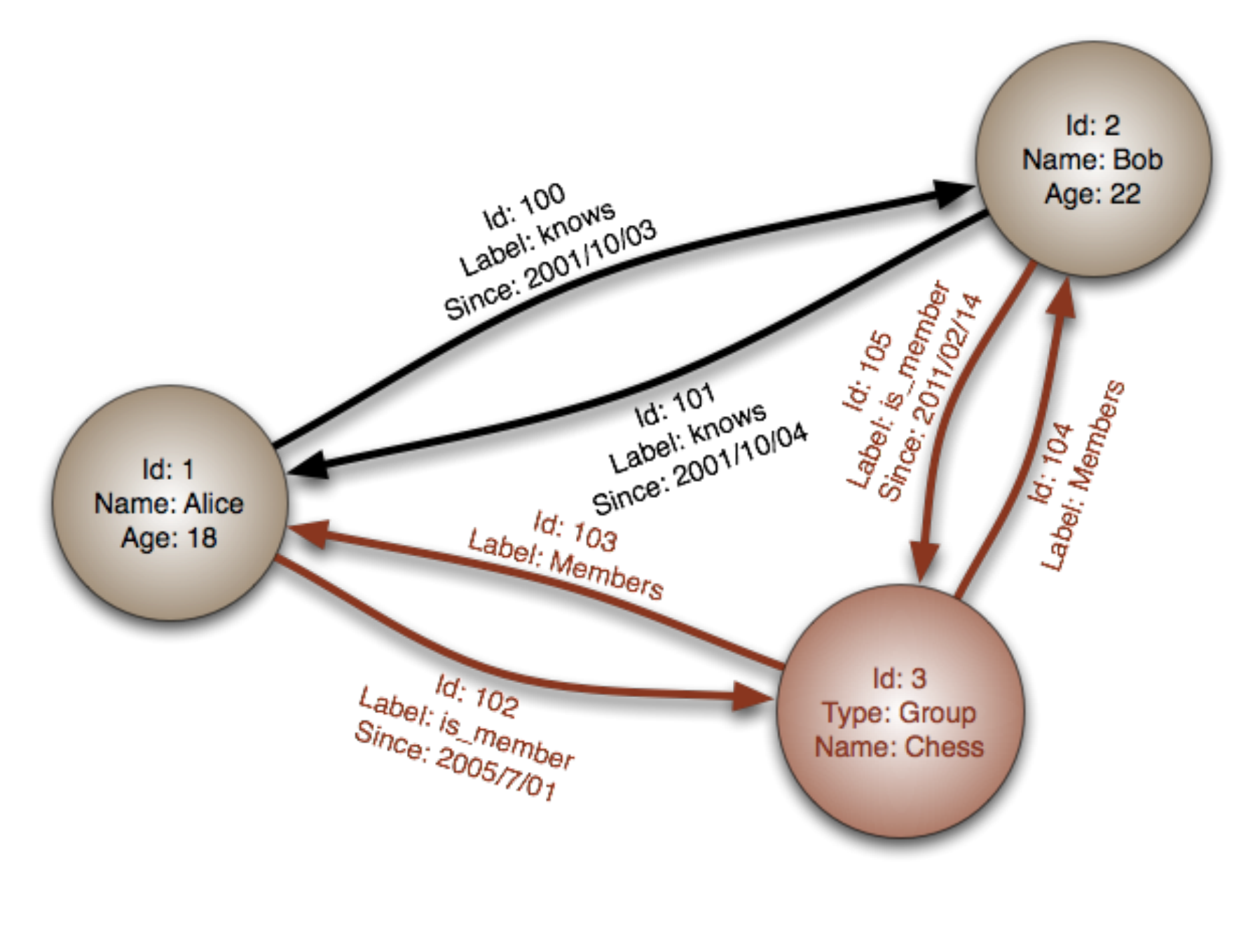

[\[http://en.wikipedia.org/wiki/Graph\\_database\]](http://en.wikipedia.org/wiki/Graph_database) 13 Sep 2012

# Graph Databases

- **Lineage:** Euler and graph theory.
- **Data model:** Nodes & relationships, both which can hold key-value pairs
- **Example:** AllegroGraph, InfoGrid, Neo4j
- **Good at:** Rock complicated graph problems. Fast.

[\[http://highscalability.com/blog/2011/6/20/35-use-cases-for-choosing-your-next-nosql-database.html\]](http://highscalability.com/blog/2011/6/20/35-use-cases-for-choosing-your-next-nosql-database.html)

## OO Databases

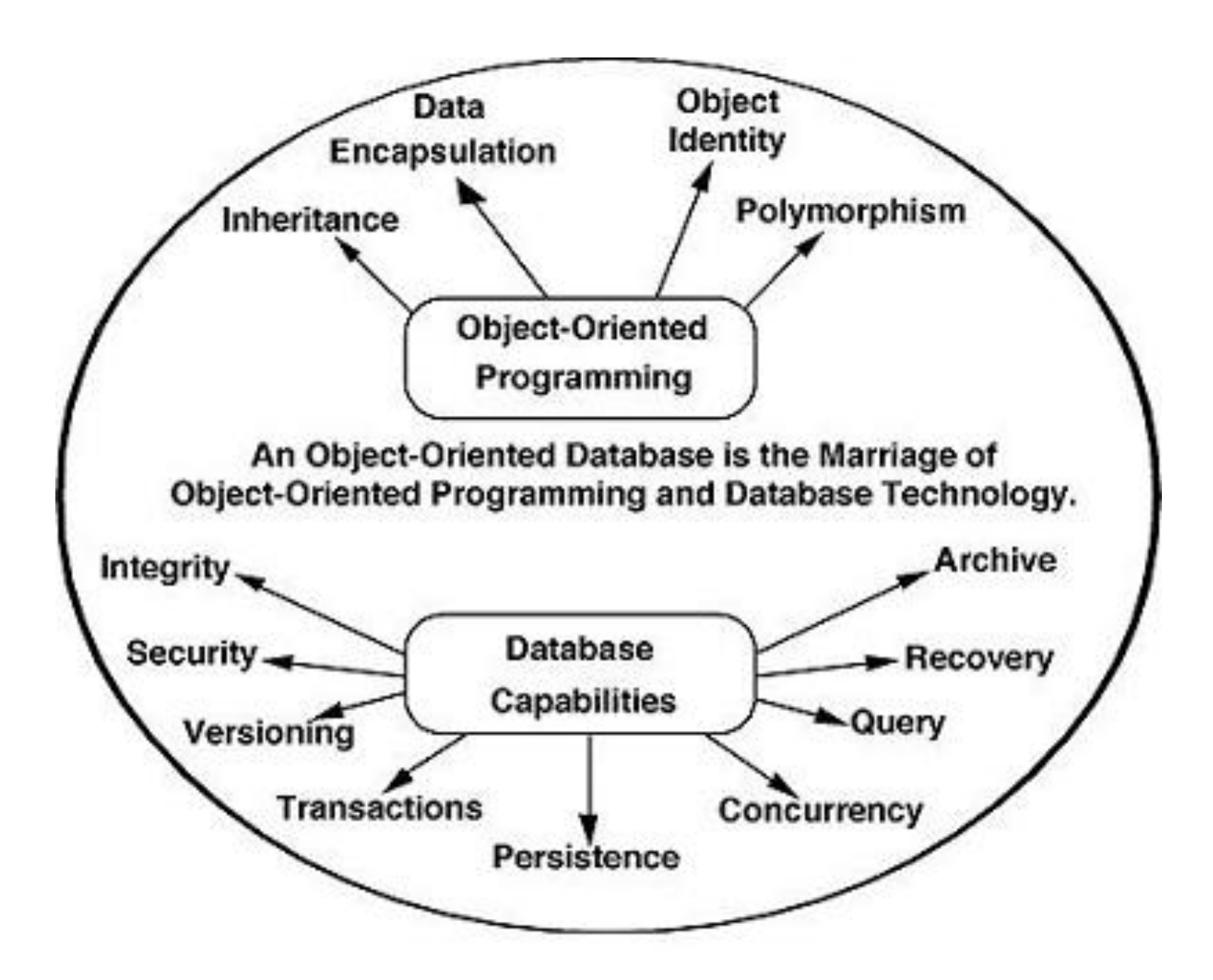

[\[http://www.aspfree.com/c/a/Database/Introduction-to-RDBMS-OODBMS-and-ORDBMS/\]](http://www.aspfree.com/c/a/Database/Introduction-to-RDBMS-OODBMS-and-ORDBMS/)

# OO Databases

- *Lineage*: Graph Database Research
- *Data Model*: Objects
- **Example: Objectivity, Gemstone**
- **Good at:** complex object models, fast key-value access, key-function access, and graph database functionality.

[\[http://highscalability.com/blog/2011/6/20/35-use-cases-for-choosing-your-next-nosql-database.html\]](http://highscalability.com/blog/2011/6/20/35-use-cases-for-choosing-your-next-nosql-database.html)

# Key-Value Stores

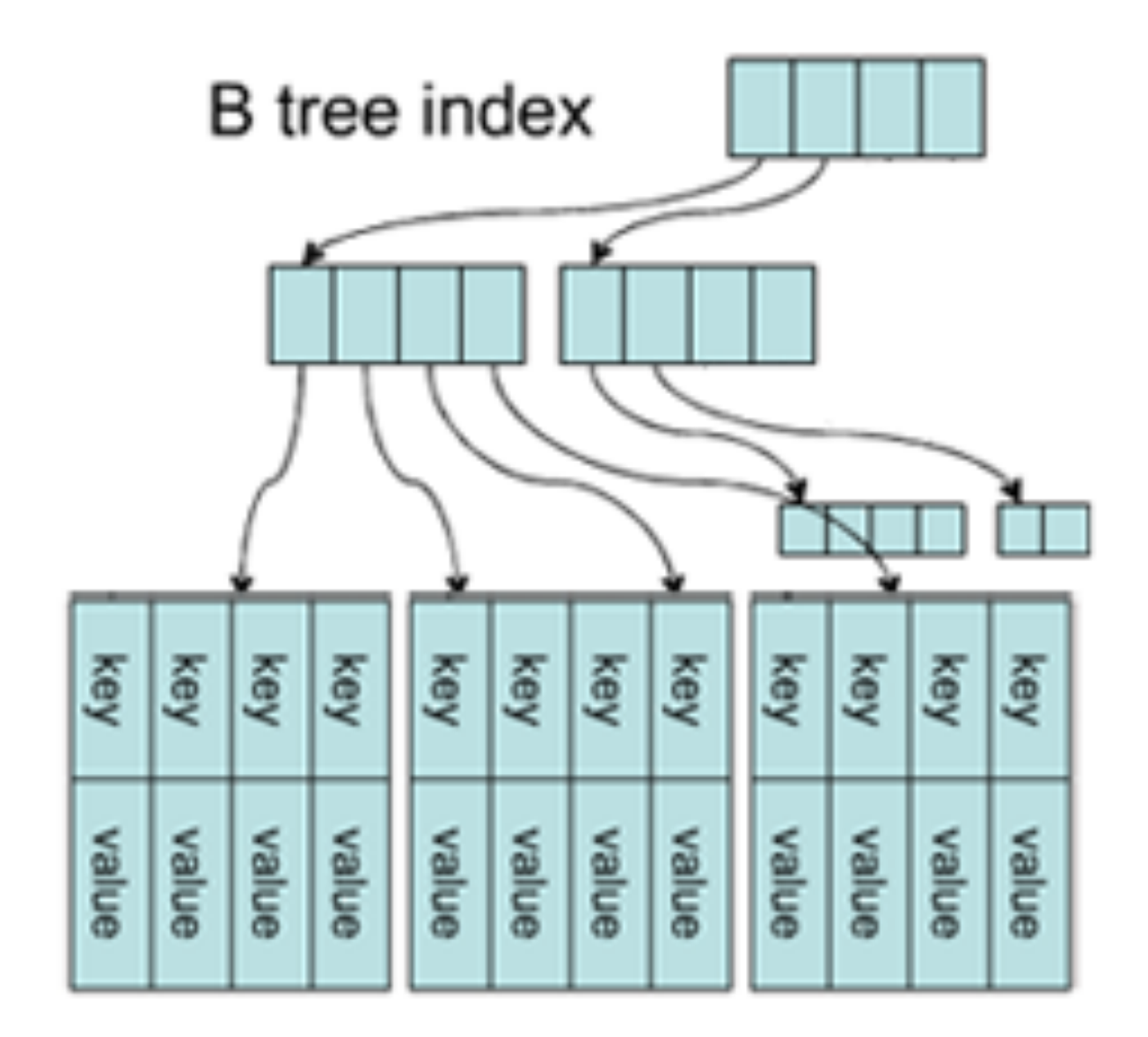

[\[http://www.dotkam.com/2009/08/30/key-value-store-list/\]](http://www.dotkam.com/2009/08/30/key-value-store-list/)

# Key-Value Stores

- *Lineage*: Amazon's [Dynamo paper](http://www.allthingsdistributed.com/2007/10/amazons_dynamo.html) and [Distributed](http://en.wikipedia.org/wiki/Distributed_hash_table)  [HashTables.](http://en.wikipedia.org/wiki/Distributed_hash_table)
- **Data model:** A global collection of KV pairs.
- *Example*: Membase, Riak
- **Good at:** Handles size well. Processing a constant stream of small reads and writes. Fast. Programmer friendly.

[\[http://highscalability.com/blog/2011/6/20/35-use-cases-for-choosing-your-next-nosql-database.html\]](http://highscalability.com/blog/2011/6/20/35-use-cases-for-choosing-your-next-nosql-database.html)

# BigTable Clones

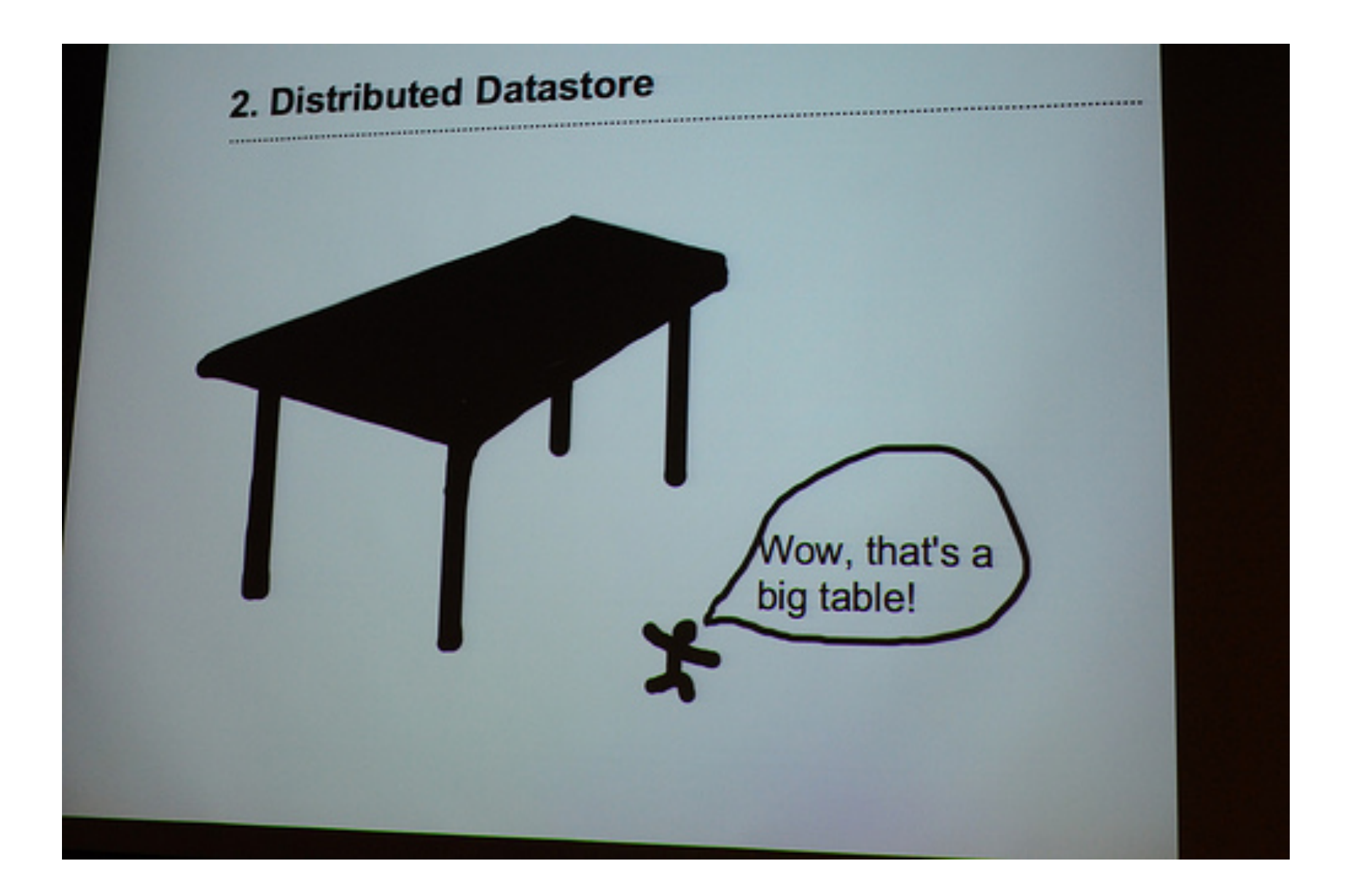

[\[http://vicky2183.wordpress.com/2010/05/24/bigtable-is-the-database-used-by-google/\]](http://vicky2183.wordpress.com/2010/05/24/bigtable-is-the-database-used-by-google/)

# BigTable Clones

- *Lineage*: Google's [BigTable paper.](http://labs.google.com/papers/bigtable.html)
- *Data model*: Column family, i.e., a tabular model where each row at least in theory can have an individual configuration of columns.
- *Example*: HBase, Hypertable, Cassandra
- **Good at:** Handles size well. Stream massive write loads. High availability. Multiple-data centers. MapReduce.

[\[http://highscalability.com/blog/2011/6/20/35-use-cases-for-choosing-your-next-nosql-database.html\]](http://highscalability.com/blog/2011/6/20/35-use-cases-for-choosing-your-next-nosql-database.html)

# What's 'wrong' with relational databases?

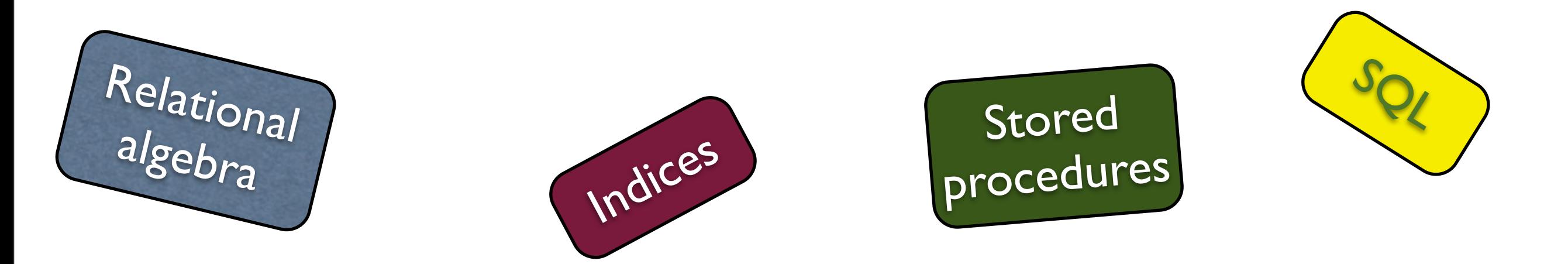

A **relational database** is a collection of data items organized as a set of formally described tables from which data can be accessed easily. A relational database is created using the [relational model.](http://en.wikipedia.org/wiki/Relational_model) The software used in a relational database is called a [relational](http://en.wikipedia.org/wiki/Relational_database#Relational_database_management_systems)  [database management system\(](http://en.wikipedia.org/wiki/Relational_database#Relational_database_management_systems)RDBMS). A relational database is the predominant choice in storing data, over other models like the [hierarchical database model](http://en.wikipedia.org/wiki/Hierarchical_database_model) or the [network model.](http://en.wikipedia.org/wiki/Network_model)

[\[http://en.wikipedia.org/wiki/Relational\\_database\]](http://en.wikipedia.org/wiki/Relational_database) 12 Sep 2012

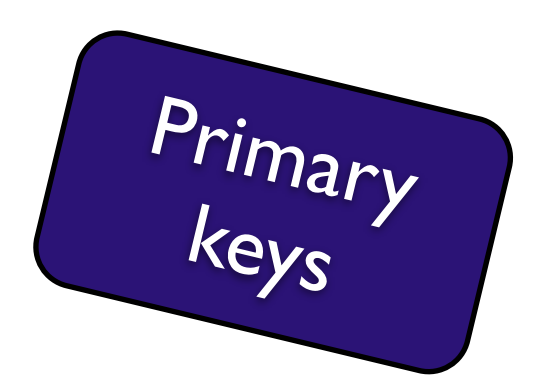

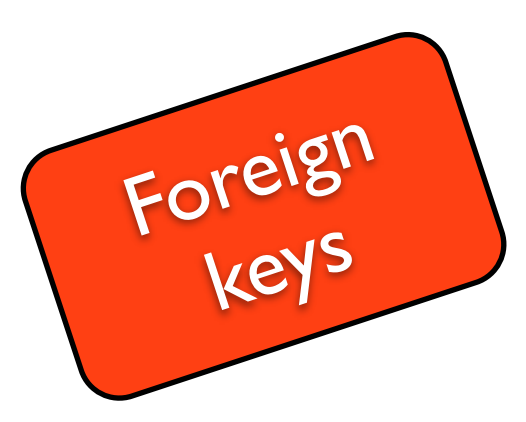

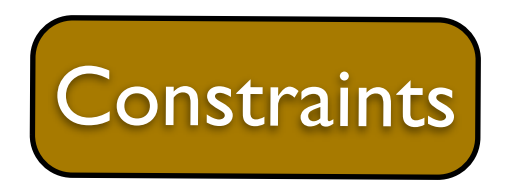

# Strengths

- Serves needs of 'information systems' (OLTP)
- Supports 'ad-hoc' queries efficiently
- Declarative and general query language
- Well-understood formalization & implementation
- Data independence
- ACID transactions

# ACID

- *Atomicity: All of the operations in the transaction will complete, or none will.*
- *Consistency: The database will be in a consistent state when the transaction begins and ends.*
- *Isolation: The transaction will behave as if it is the only operation being performed upon the database.*
- *Durability: Upon completion of the transaction, the operation will not be reversed.*

[\[http://queue.acm.org/detail.cfm?id=1394128\]](http://queue.acm.org/detail.cfm?id=1394128)

## Main issues

- Limited 'horizontal' scalability
- The infamous O/R impedance mismatch

© 2012, 101companies & Software Languages Team (University of Koblenz-Landau)

Freitag, 14. September 2012

# Vertical scaling

- General objective of scaling: Deal with more data and more functions*!*
- Vertical scaling: Use a larger (the largest) computer.
- Issues:
	- Limited
	- Expensive
	- Vendor lock

[\[http://queue.acm.org/detail.cfm?id=1394128\]](http://queue.acm.org/detail.cfm?id=1394128)

## The O/R impedance mismatch

- Object graphs versus normalized relations
- Identities versus keys
- Imperative versus declarative
- Inheritance versus lack thereof
- Data/behavior coupling versus data independence
- NULL versus null

•

...

#### **The Bermuda Triangle of data processing**

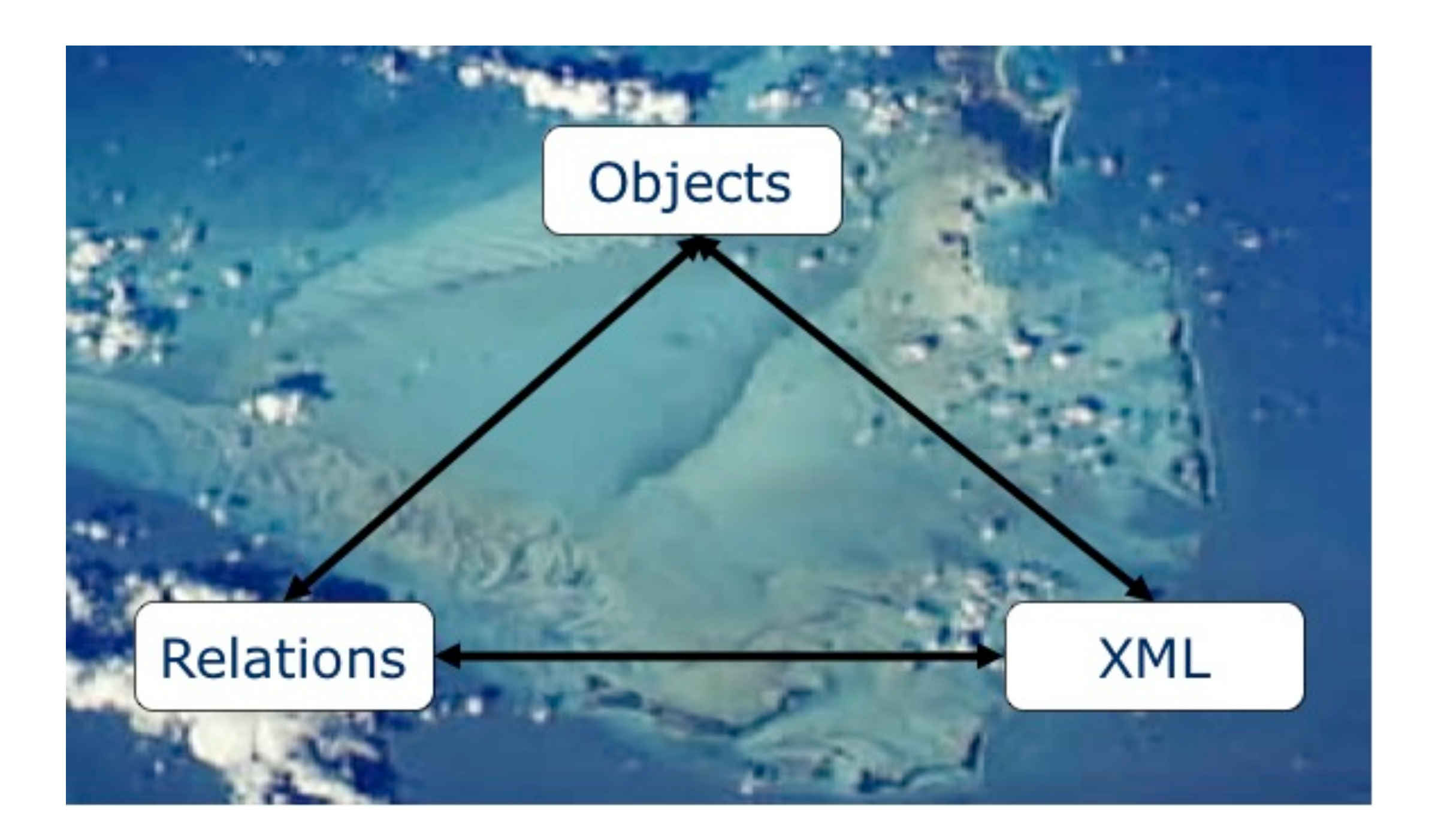

© 2012, 101companies & Software Languages Team (University of Koblenz-Landau)

Freitag, 14. September 2012

#### Objects versus relations

# Objects

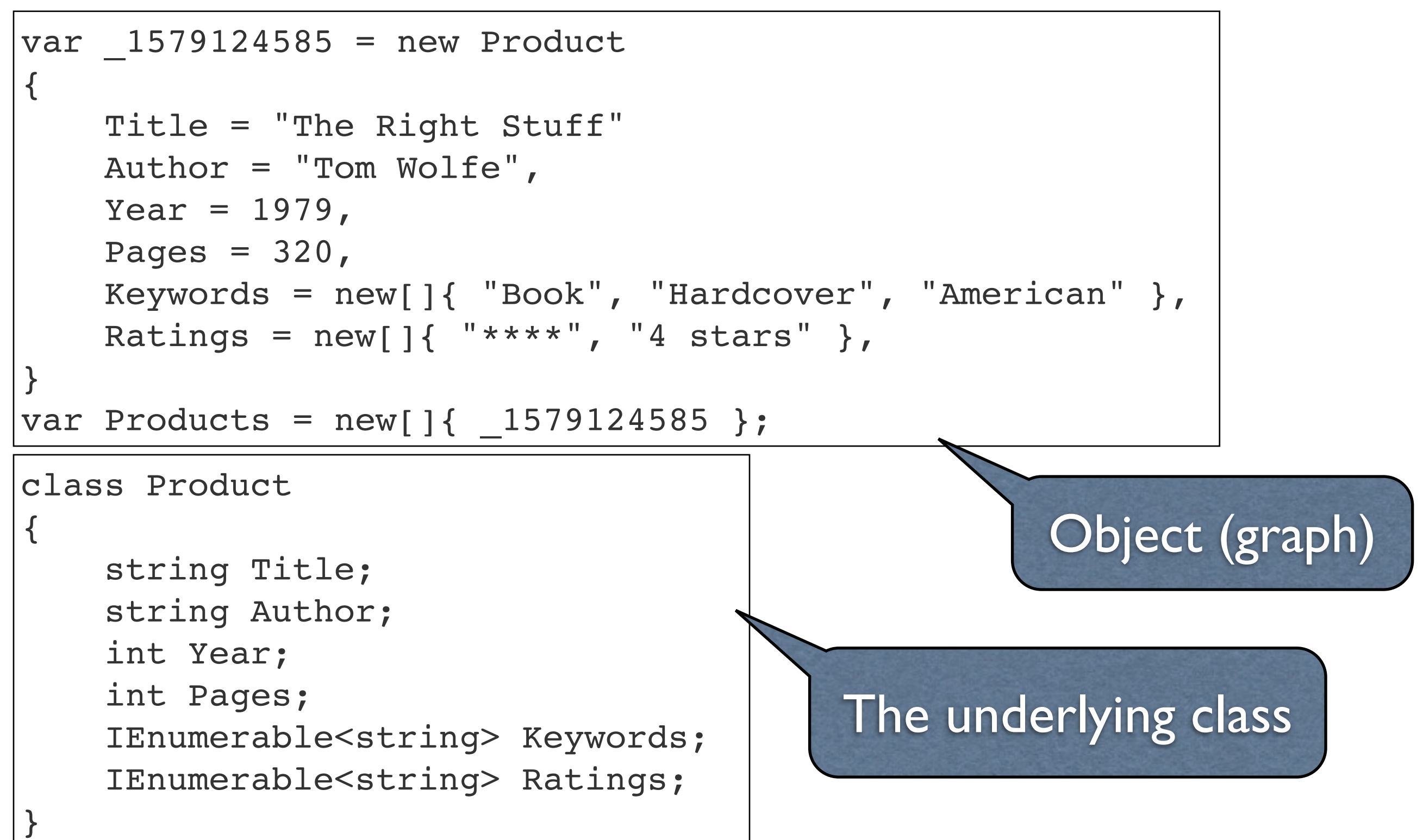

[[http://queue.acm.org/detail.cfm?id=1961297\]](http://queue.acm.org/detail.cfm?id=1961297)

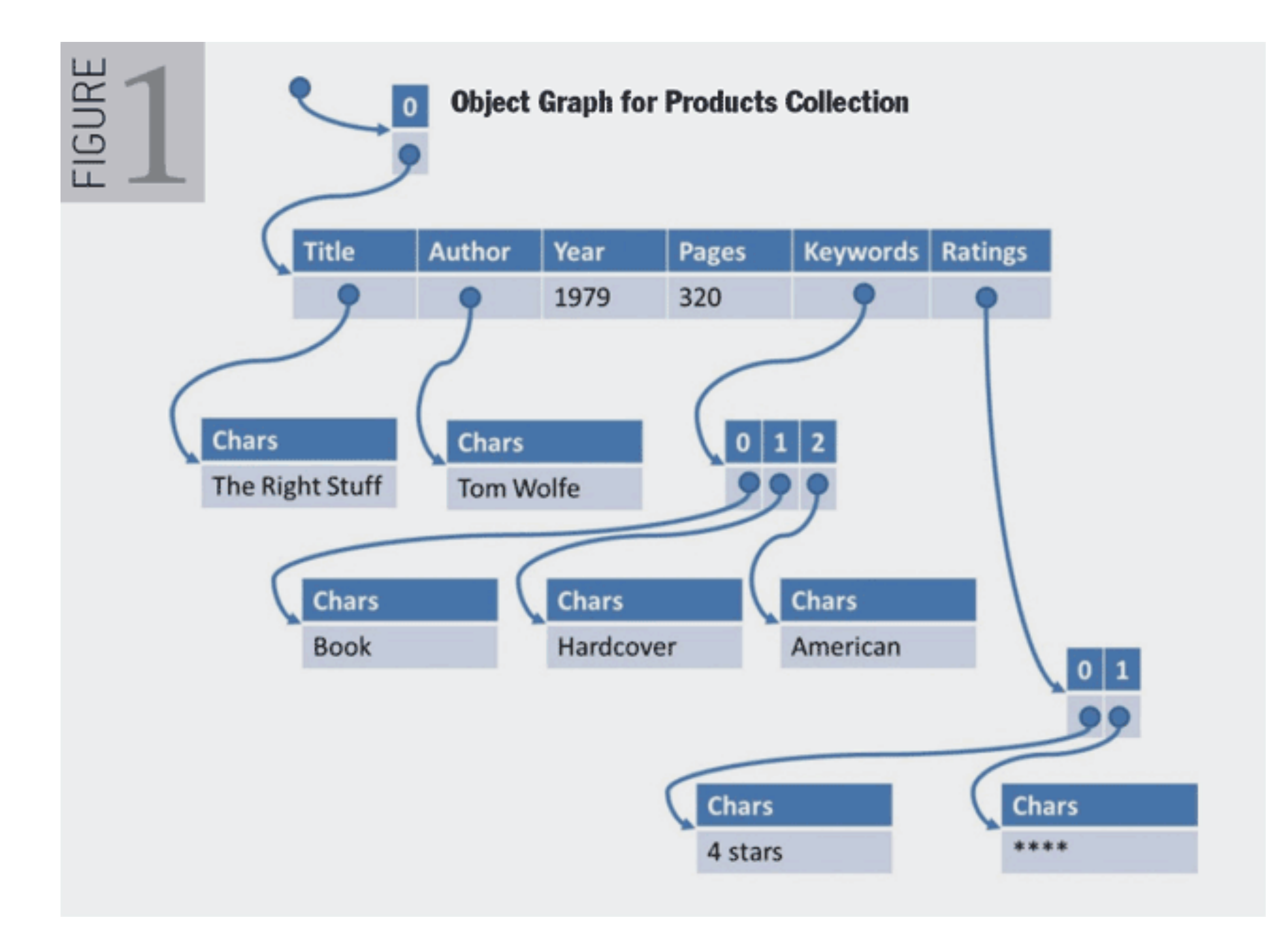

[[http://queue.acm.org/detail.cfm?id=1961297\]](http://queue.acm.org/detail.cfm?id=1961297)

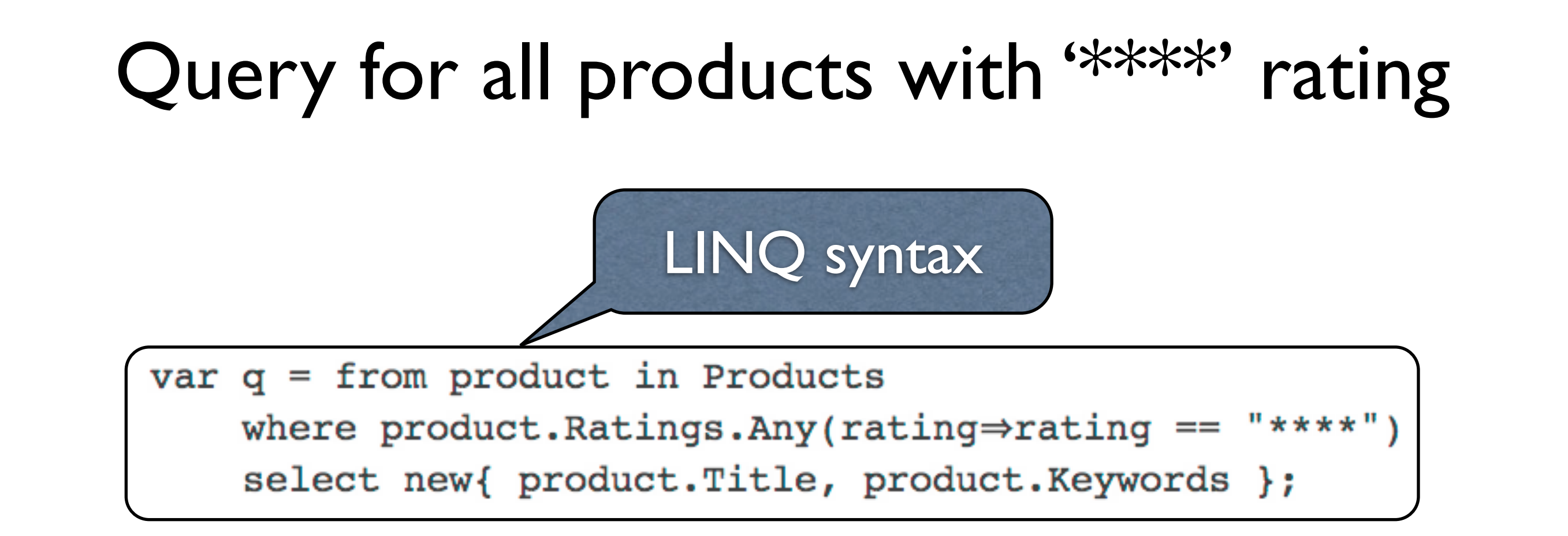

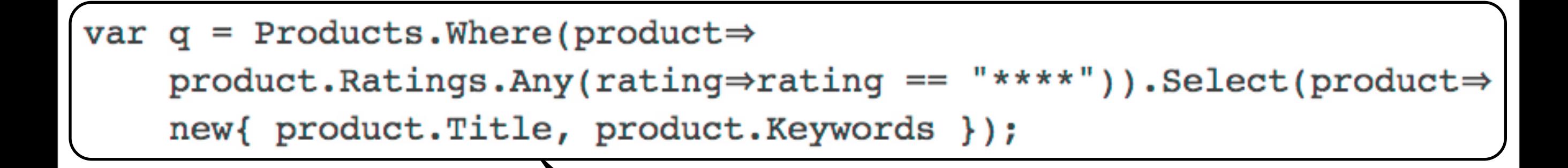

'unsugared'

[[http://queue.acm.org/detail.cfm?id=1961297\]](http://queue.acm.org/detail.cfm?id=1961297)

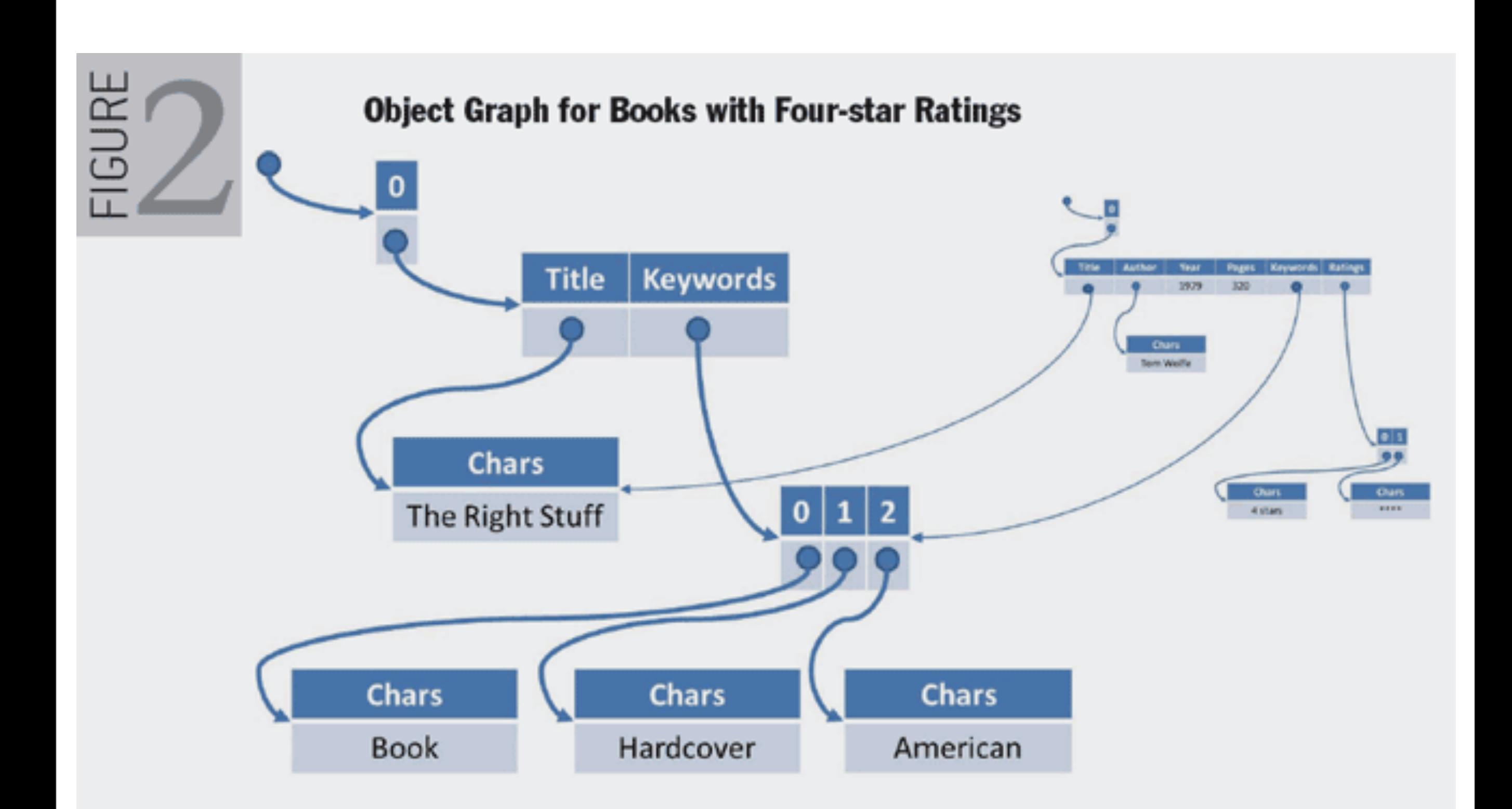

[[http://queue.acm.org/detail.cfm?id=1961297\]](http://queue.acm.org/detail.cfm?id=1961297)

# Classes mimicking tables

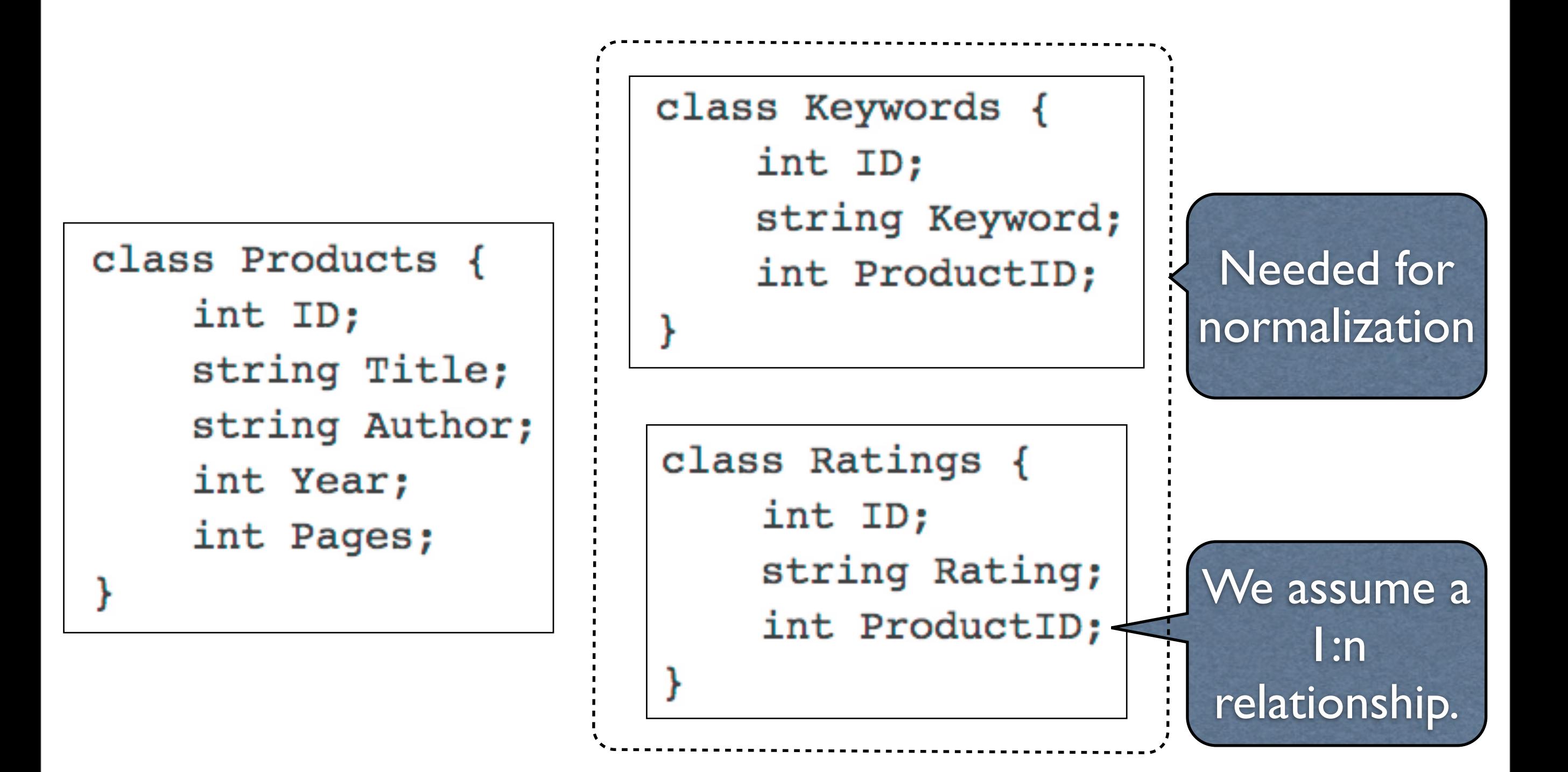

[[http://queue.acm.org/detail.cfm?id=1961297\]](http://queue.acm.org/detail.cfm?id=1961297)

#### Populate 'tabelized' classes.

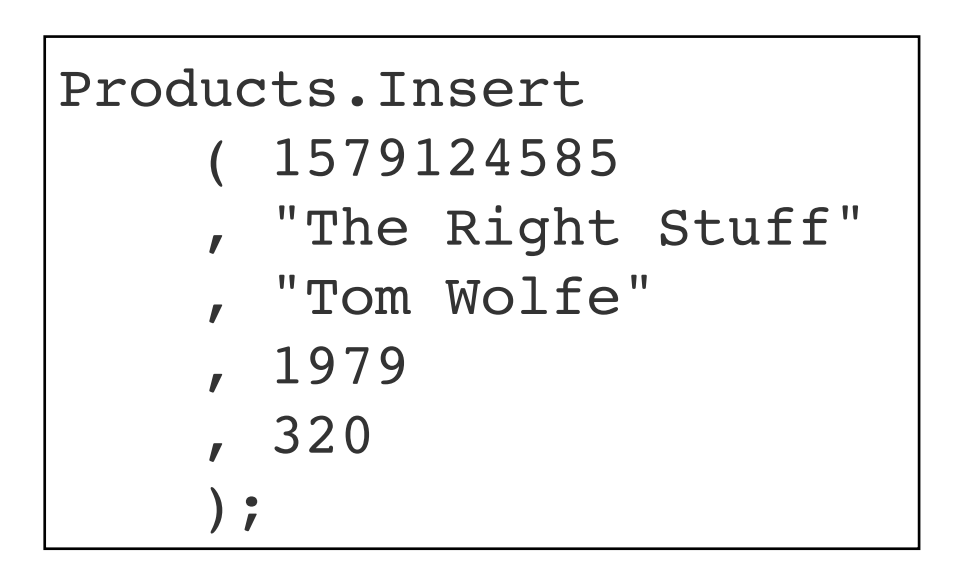

```
Keywords.Insert 
      ( 4711, "Book" 
       , 1579124585 
     ); 
Keywords.Insert 
      ( 1843, "Hardcover" 
       , 1579124585 
      ); 
Keywords.Insert 
      ( 2012, "American" 
      , 1579124585 
      );
Ratings.Insert 
      ( 787, "****" 
      , 1579124585 
      ); 
Ratings.Insert 
      ( 747, "4 stars" 
      , 1579124585 
);
```
[[http://queue.acm.org/detail.cfm?id=1961297\]](http://queue.acm.org/detail.cfm?id=1961297)

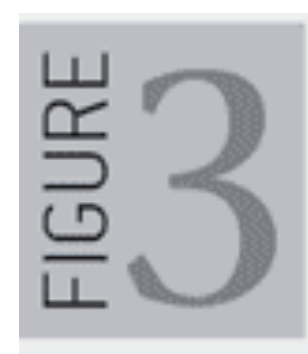

#### **Relational Tables for Product Database**

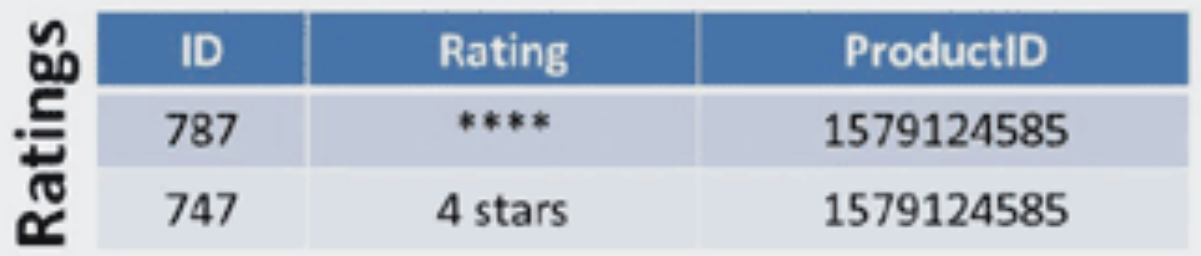

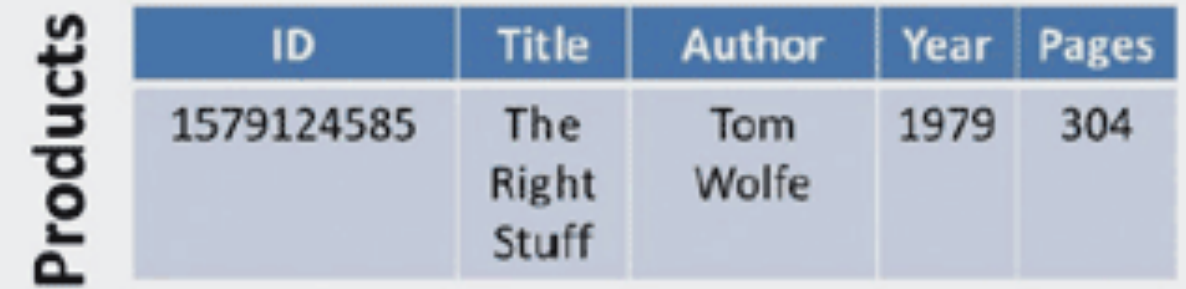

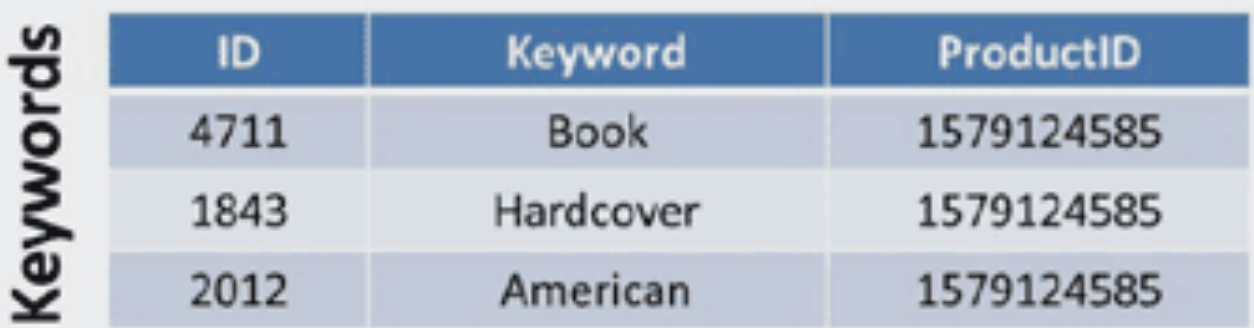

[[http://queue.acm.org/detail.cfm?id=1961297\]](http://queue.acm.org/detail.cfm?id=1961297)

#### Query for all products with "\*\*\*\*" rating

```
var q = from product in Products 
     from rating in Ratings 
     from keyword in Keywords 
    where product.ID == rating.Produced && product.ID == keyword.ProductID 
        &\&\& rating == "***"select new{ product.Title, keyword.Keyword };
```
LINQ works equally well as a query language on OO objects and tabelized objects.

[[http://queue.acm.org/detail.cfm?id=1961297\]](http://queue.acm.org/detail.cfm?id=1961297)

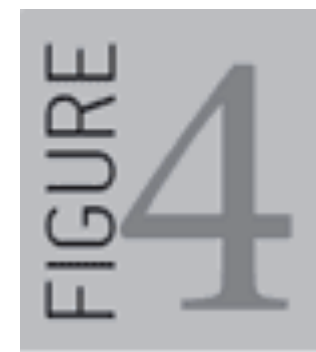

#### **Tabular Result for Books with Four-star Ratings**

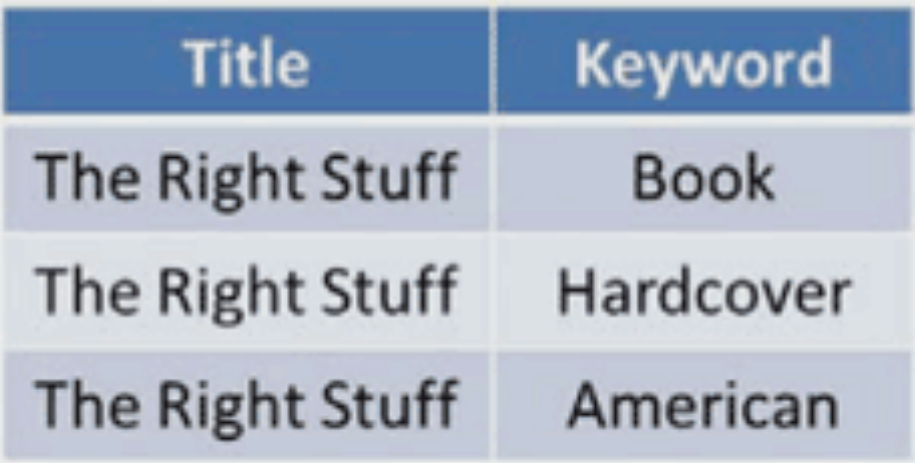

The query result is not normalized*!*

[[http://queue.acm.org/detail.cfm?id=1961297\]](http://queue.acm.org/detail.cfm?id=1961297)

#### Query for all products with '\*\*\*\*' rating

#### *Use efficiency-aware join.*

```
var q = from product in Products
```
**join** rating **in** Ratings **on** product.ID **equals** rating.ProductId

```
where rating == "***"
```
**select** product **into** FourStarProducts

from fourstarproduct **in** FourStarProducts

**join** keyword **in** Keywords **on** product.ID **equals** keyword.ProductID

select new{ product.Title, keyword.Keyword };

[[http://queue.acm.org/detail.cfm?id=1961297\]](http://queue.acm.org/detail.cfm?id=1961297)

## LINQ's query expressions

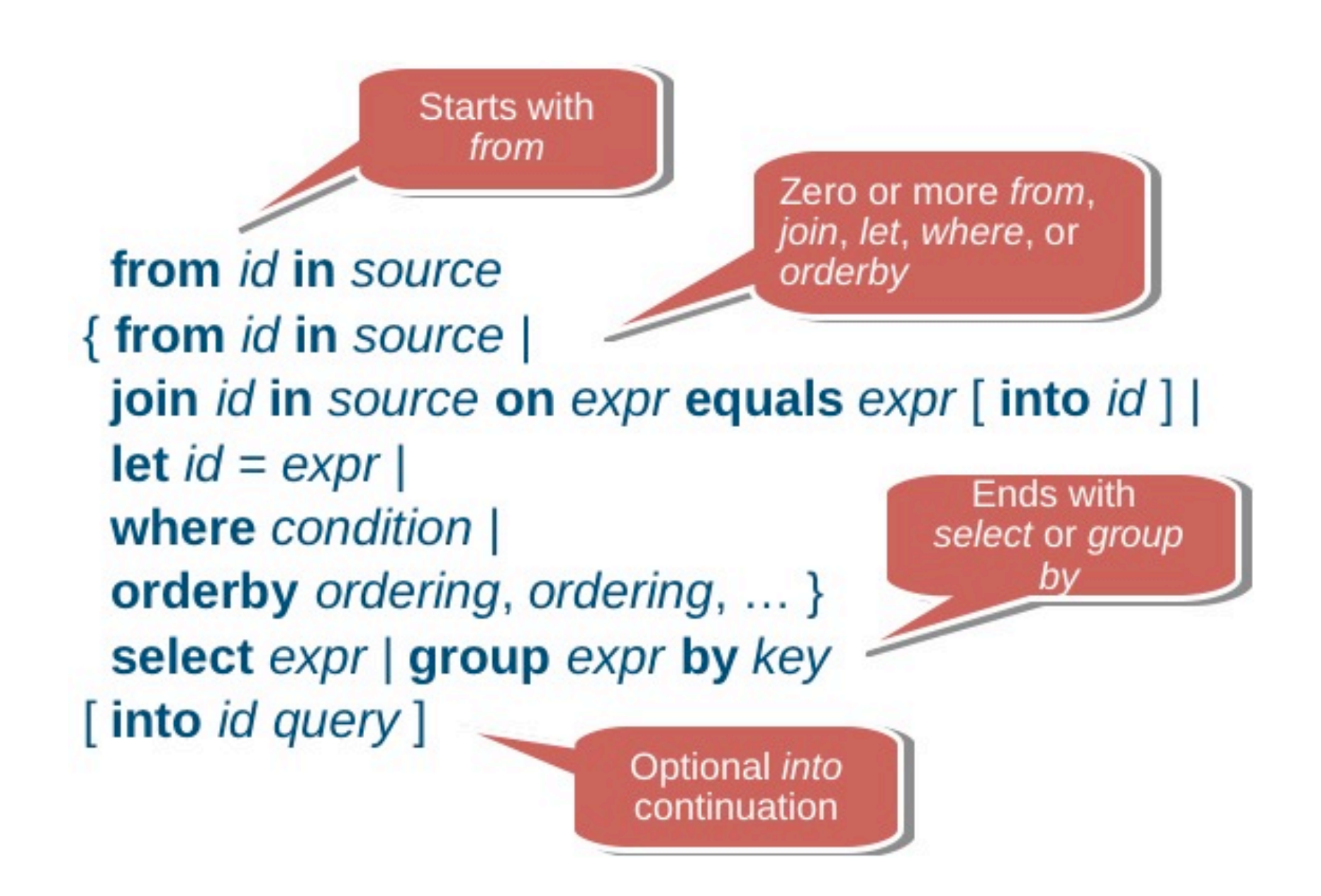

#### **Standard Query Operators**

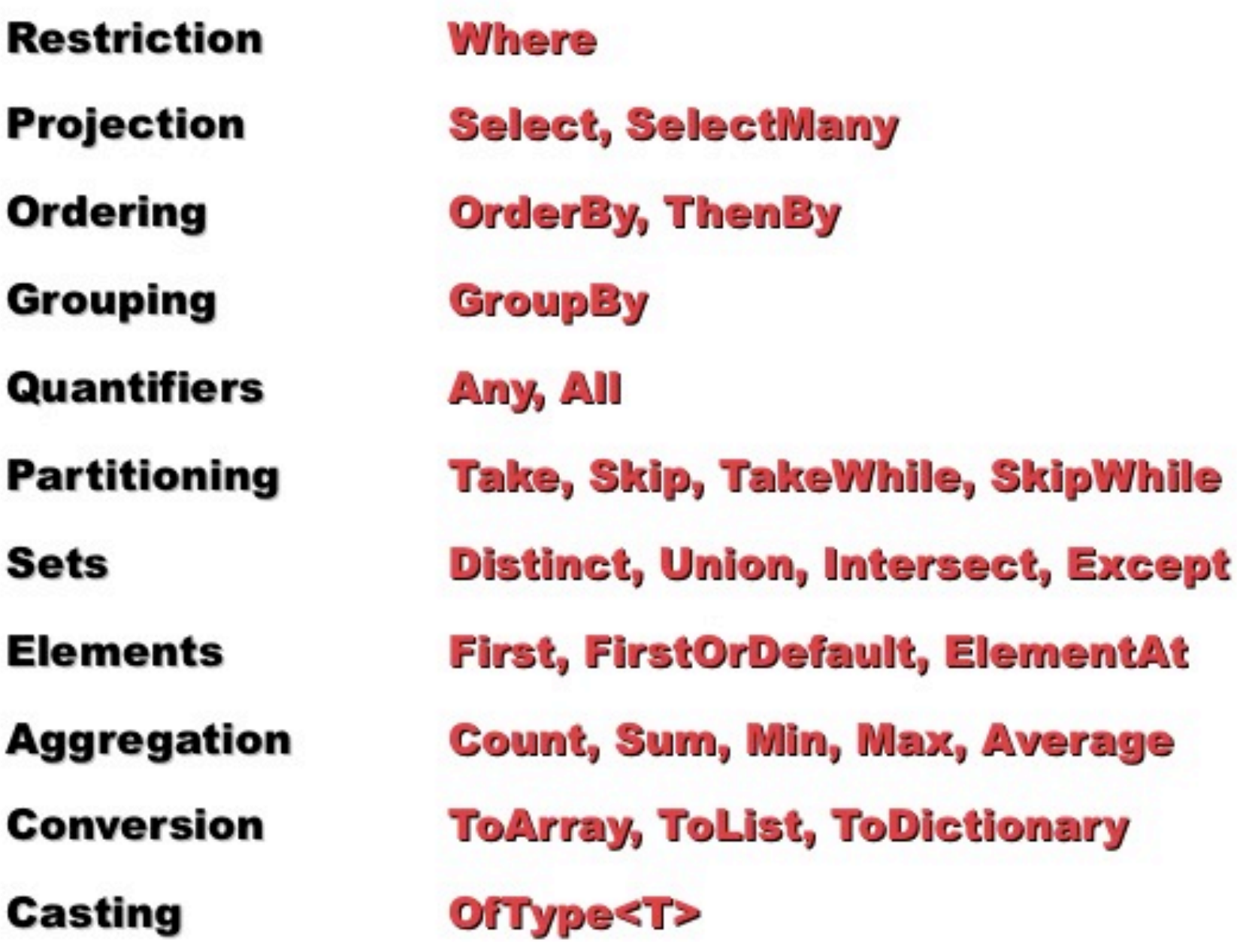

#### Language INtegrated Query (LINQ)

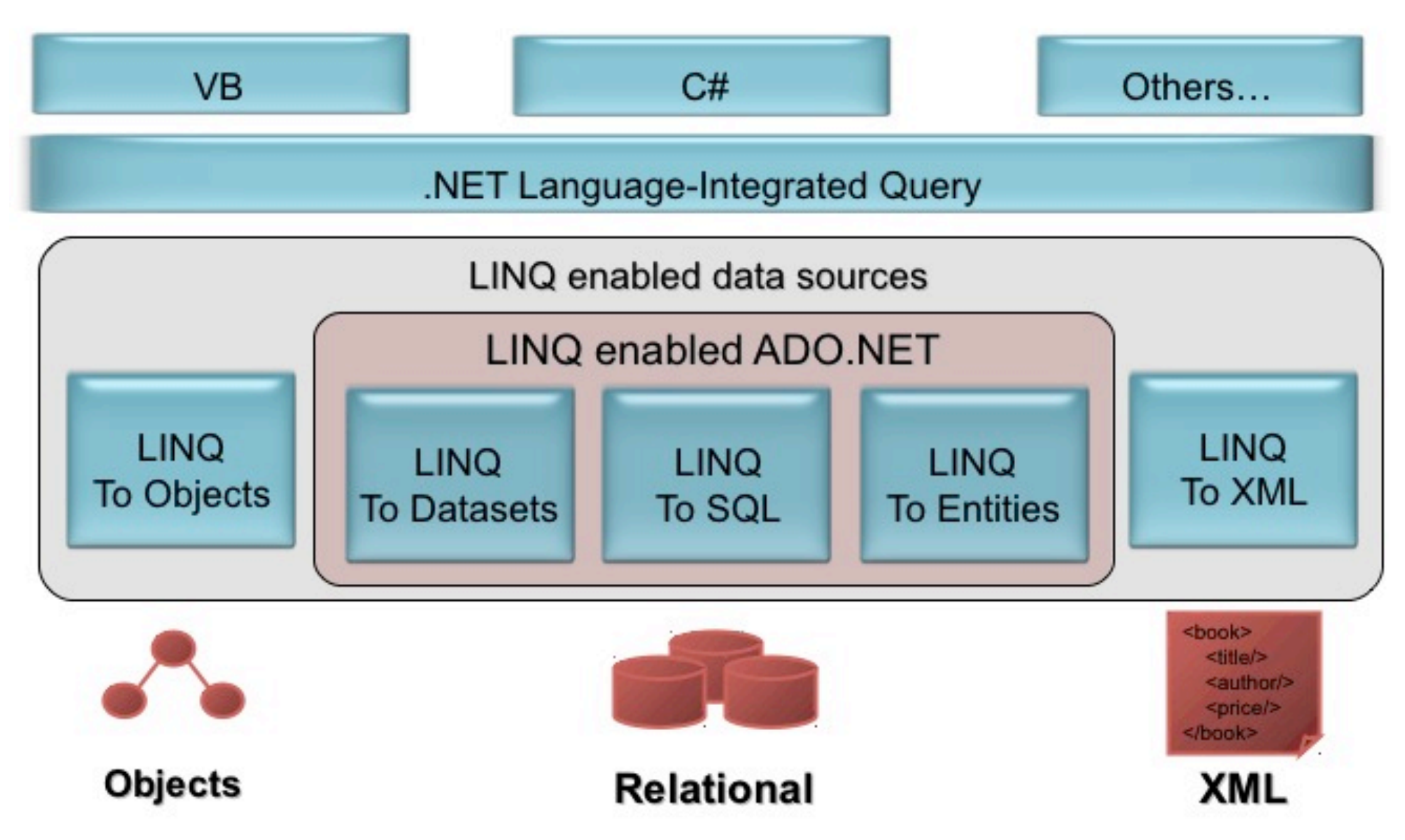

LINQ provides one programming model for all types of data (objects, SQL, XML, DataSets)

#### Annotate OO-style classes to associate with tables

```
[Table(name="Products")] 
class Product 
\{ [Column(PrimaryKey=true)]int ID; 
     [Column]string Title; 
     [Column]string Author; 
    [Column]int Year;
    [Column]int Pages;
    private EntitySet<Rating> Ratings;
     [Association( Storage="_Ratings", ThisKey="ID",OtherKey="ProductID" 
     , DeleteRule="ONDELETECASCADE")] 
     ICollection<Rating> Ratings{ ... } 
    private EntitySet<Keyword> Keywords;
     [Association( Storage="_Keywords", ThisKey="ID" 
     , OtherKey="ProductID", DeleteRule="ONDELETECASCADE")] 
     ICollection<Keyword> Keywords{ ... } 
} 
[Table(name="Keywords")] 
class Keyword { ... }
[Table(name="Ratings")] 
class Rating { ... }
```
[[http://queue.acm.org/detail.cfm?id=1961297\]](http://queue.acm.org/detail.cfm?id=1961297)

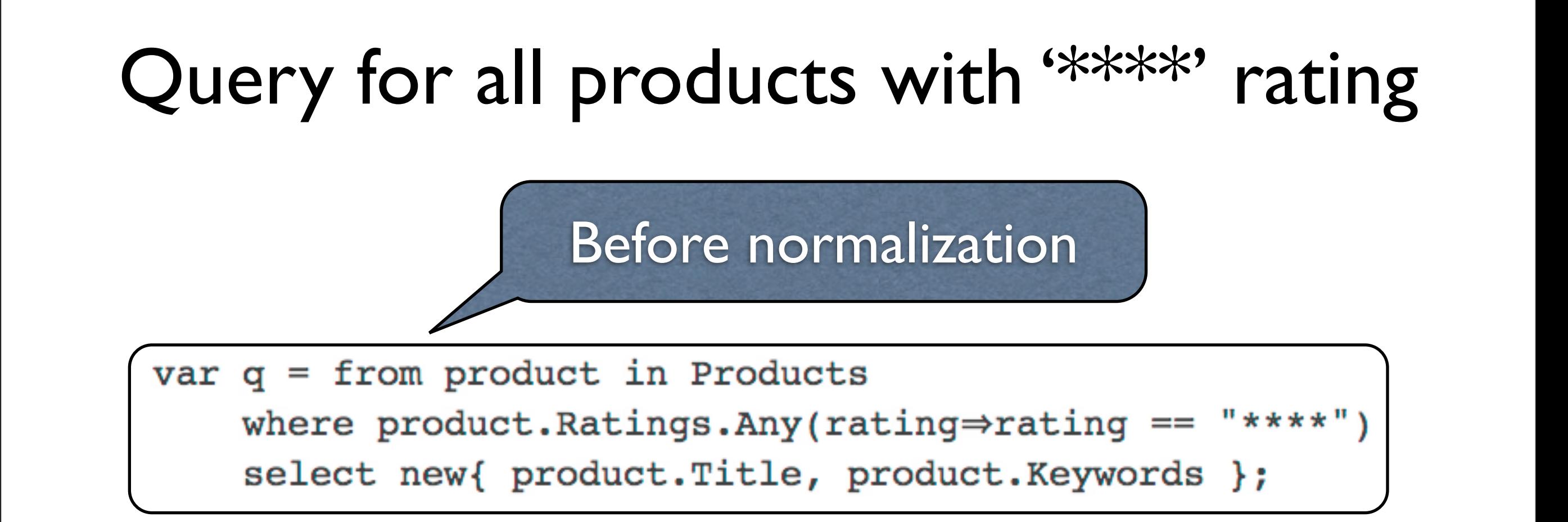

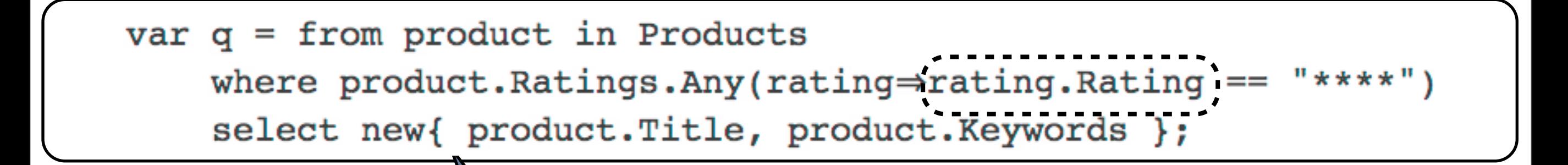

After normalization

[[http://queue.acm.org/detail.cfm?id=1961297\]](http://queue.acm.org/detail.cfm?id=1961297)

### *Summary*

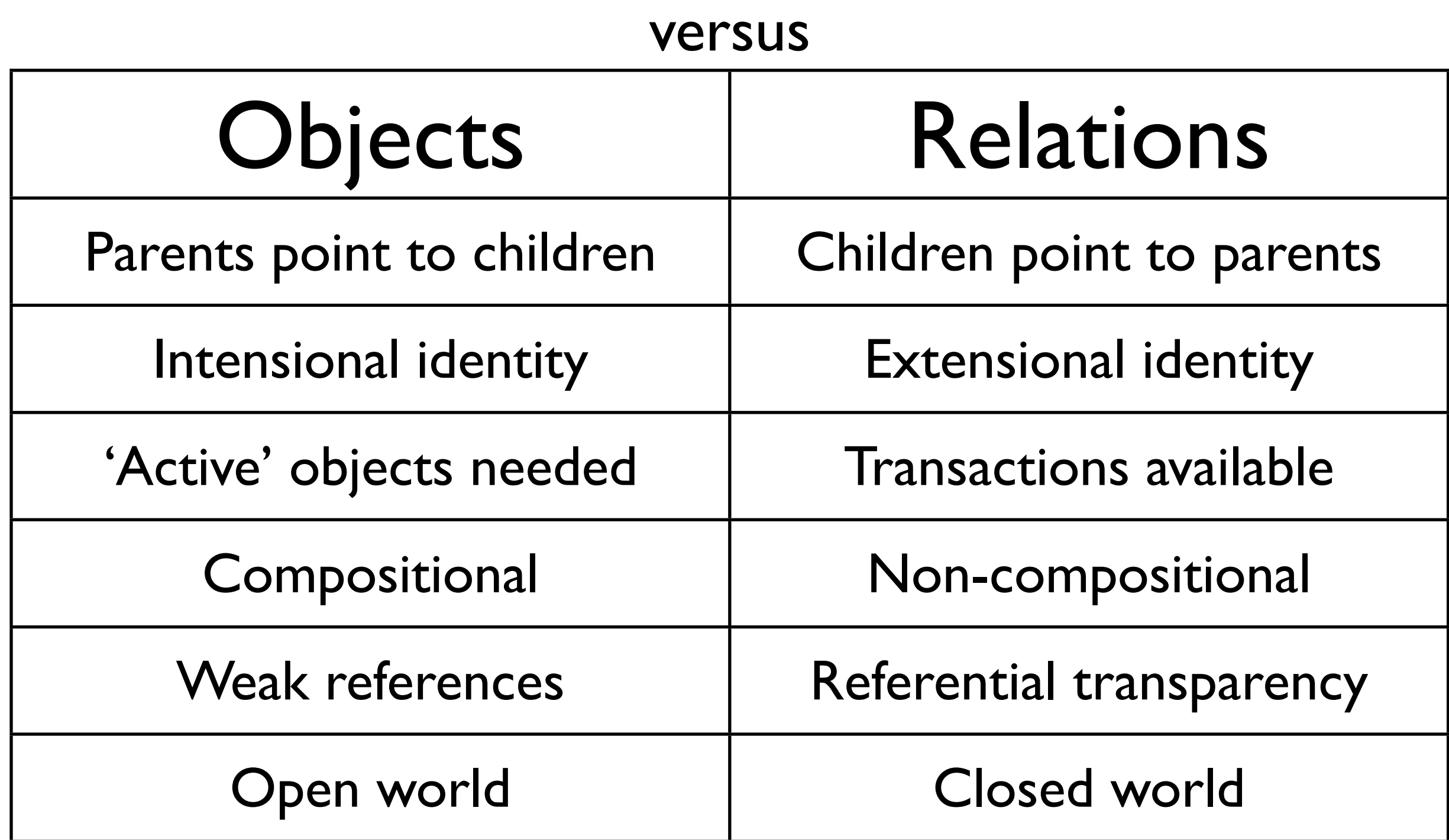

[[http://queue.acm.org/detail.cfm?id=1961297\]](http://queue.acm.org/detail.cfm?id=1961297)

# Characteristics of NoSQL

#### **• It does not use [SQL](http://en.wikipedia.org/wiki/SQL) as its query language.**

- It manages large volumes of data w/o fixed schema.
- Data is partitioned among different machines.
- <u>JOIN</u> operations are not quite usable.

[\[http://en.wikipedia.org/wiki/NoSQL](http://en.wikipedia.org/wiki/NoSQL)] 12 Sep 2012

#### **• It may not give full [ACID](http://en.wikipedia.org/wiki/ACID) guarantees.**

• [Eventual consistency](http://en.wikipedia.org/wiki/Eventual_consistency) is usually guaranteed.

Given a sufficiently long period of time over which no changes are sent, all updates can be expected to propagate eventually through the system.

[\[http://en.wikipedia.org/wiki/NoSQL](http://en.wikipedia.org/wiki/NoSQL)] 12 Sep 2012

#### **• It has a distributed, fault-tolerant architecture.**

- Data is held in a redundant manner on multiple servers.
- Scaling out is achieved by adding more servers.
- Failure of a server can be tolerated.

#### [\[http://en.wikipedia.org/wiki/NoSQL](http://en.wikipedia.org/wiki/NoSQL)] 12 Sep 2012

#### **• It is highly optimized and specialized.**

- Retrieve and append operations are optimized.
- Functionality focuses on record storage (key-value stores).
- It is much less flexible than full SQL systems.
- The key objective is scalability and performance.

#### [\[http://en.wikipedia.org/wiki/NoSQL](http://en.wikipedia.org/wiki/NoSQL)] 12 Sep 2012

# Horizontal scaling

- Again: Deal with more data and more functions.
- *Vector 1* -- Functional scaling: group data by function and spread functional groups across databases.
- *Vector 2* -- Data scaling ('sharding'): Split data within functional areas across multiple databases.

[\[http://queue.acm.org/detail.cfm?id=1394128\]](http://queue.acm.org/detail.cfm?id=1394128)

## Horizontal scaling

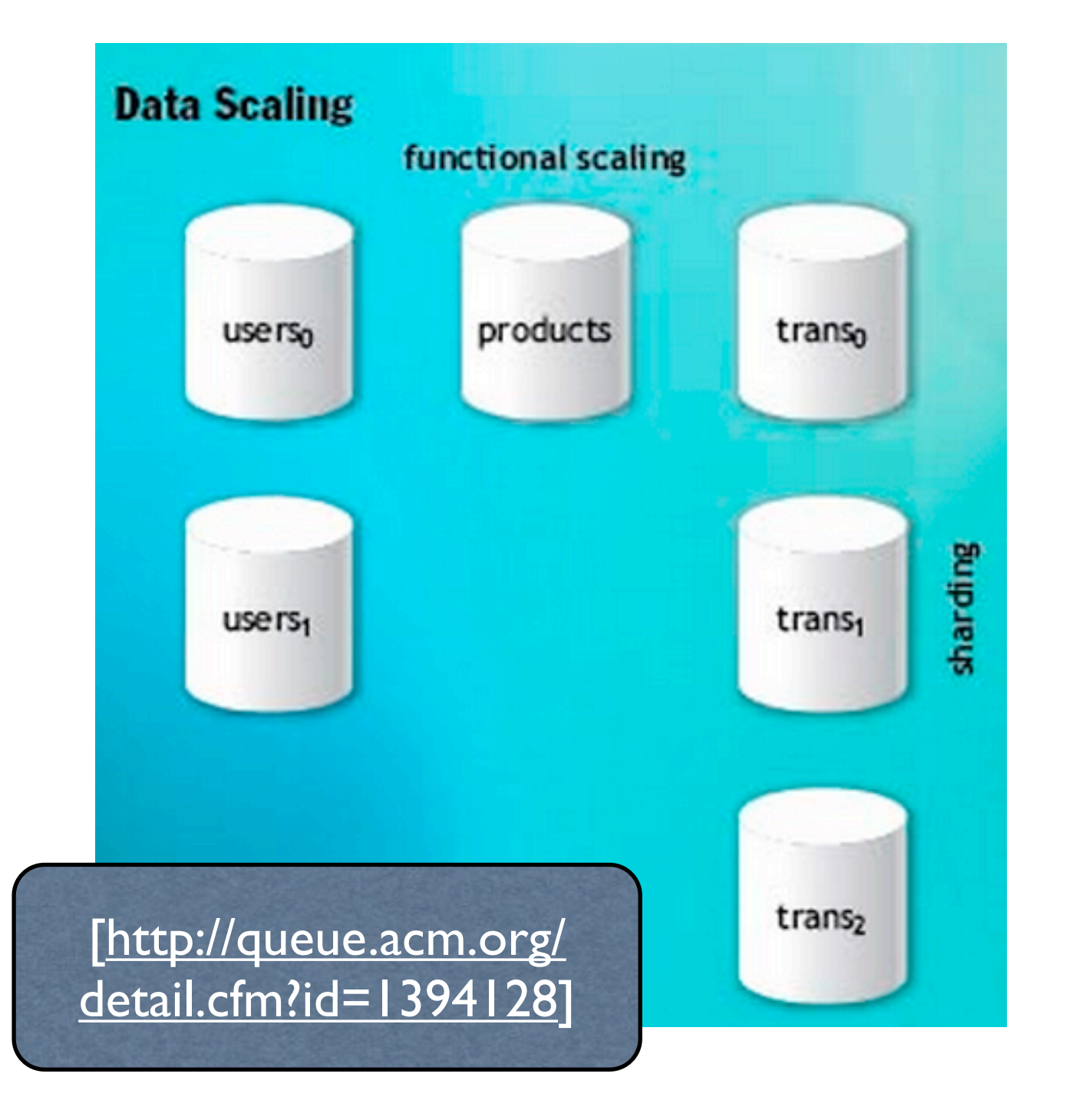

# Problem with ACID

- Distribution requires 2-phase commit.
	- Each database precommits.
	- Vetoes may cause rollback.
	- Without vetoes, each database commits.

Availability is reduced because it is product of components' availabilities.

### Assume functional scaling

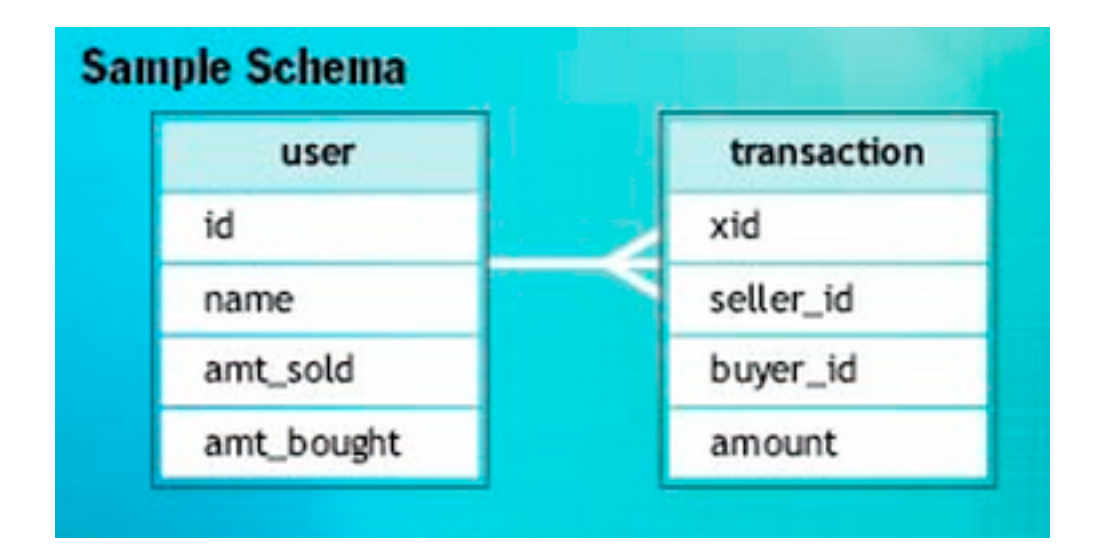

Assume user and transaction to reside on different nodes.

### ACID style

Begin transaction

Insert into transaction(xid, seller\_id, buyer\_id, amount);

Update user set amt\_sold=amt\_sold+Samount where id=Sseller\_id;

Update user set amt\_bought=amount\_bought+Samount where id=Sbuyer\_id;

End transaction

#### [\[http://queue.acm.org/detail.cfm?id=1394128\]](http://queue.acm.org/detail.cfm?id=1394128)

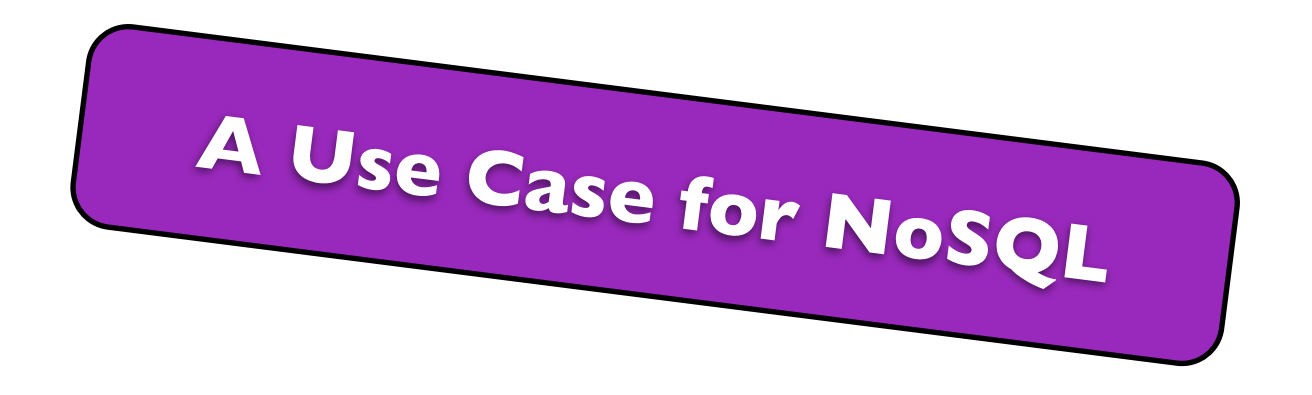

**Tunable [CAP tradeoffs](http://dbmsmusings.blogspot.com/2010/04/problems-with-cap-and-yahoos-little.html)**. Are a few drops OK? Does your app need strong or weak consistency? Is availability more important or is consistency? Will being down be more costly than being wrong? It's nice to have products that give you a choice.

 $CAP =$ 

 *Consistency*: Sets of operations appear to occur at once. + *Availability*: Operations terminate in intended responses. + *Partition tolerance*: Operations complete despite unavailable components.

[\[http://highscalability.com/blog/2010/12/6/what-the-heck-are-you-actually-using-nosql-for.html\]](http://highscalability.com/blog/2010/12/6/what-the-heck-are-you-actually-using-nosql-for.html)

### BASE (basically available, soft state, eventually consistent)

**Availability** is achieved through *supporting partial failures without total system failure*.

Example: if users are partitioned across five database servers, BASE design encourages crafting operations in such a way that a user database failure impacts only the 20 percent of the users on that particular host.

[\[http://queue.acm.org/detail.cfm?id=1394128\]](http://queue.acm.org/detail.cfm?id=1394128)

### BASE (basically available, soft state, eventually consistent)

#### **Consistency** is achieved through *applying consistency patterns*.

Options:

(i) Relax contract for reduced consistency. (ii) Use message queue to achieve eventual consistency. (iii) ...

[\[http://queue.acm.org/detail.cfm?id=1394128\]](http://queue.acm.org/detail.cfm?id=1394128)

### Reduced consistency

Begin transaction Insert into transaction(id, seller\_id, buyer\_id, amount); **End transaction** Begin transaction Update user set amt\_sold=amt\_sold+\$amount where id=\$seller\_id; Update user set amt\_bought=amount\_bought+Samount where id=Sbuyer\_id; **End transaction** 

> If the contract stipulates that the running totals are estimates, this may be adequate.

[\[http://queue.acm.org/detail.cfm?id=1394128\]](http://queue.acm.org/detail.cfm?id=1394128)

### Eventual consistency

Begin transaction

Insert into transaction(id, seller\_id, buyer\_id, amount);

Queue message "update user("seller", seller\_id, amount)";

Queue message "update user("buyer", buyer\_id, amount)";

**End transaction** 

For each message in queue

Begin transaction

Dequeue message

If message.balance == "seller"

Update user set amt\_sold=amt\_sold + message.amount where id=message.id;

Else

Update user set amt\_bought=amt\_bought + message.amount where id=message.id;

Fnd if

End transaction

End for

The user is eventually updated and consistency is reached **unless failure occurs after dequeuing**.

A more advanced pattern could be used.

#### [\[http://queue.acm.org/detail.cfm?id=1394128\]](http://queue.acm.org/detail.cfm?id=1394128)

# Use cases of NoSQL

### General Use Cases of NoSQL

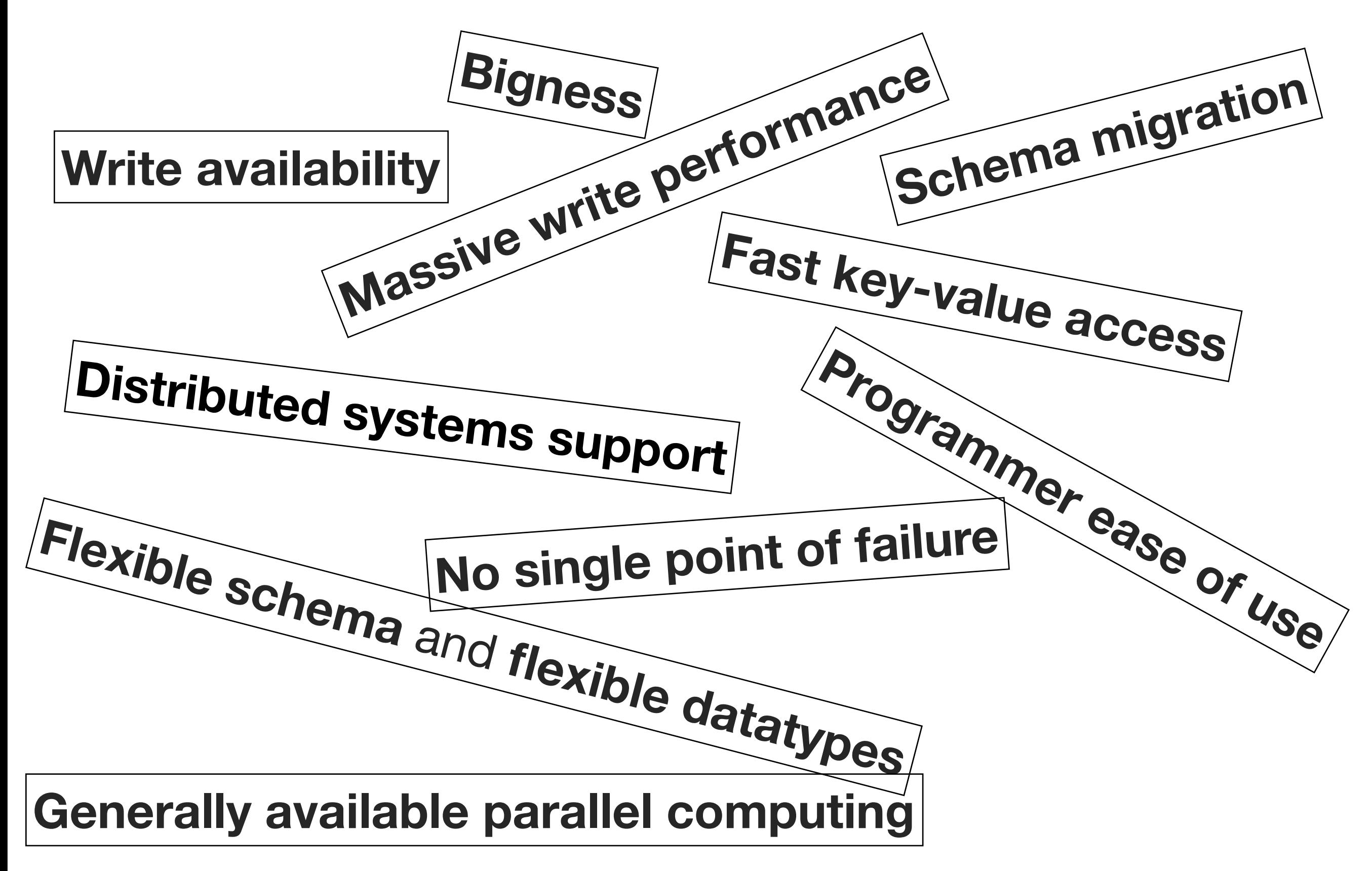

© 2012, 101companies & Software Languages Team (University of Koblenz-Landau)

Freitag, 14. September 2012

### More Specific Use Cases

- Run relational queries
- Complex transactions
- Secondary indexes
- Ever-growing data
- Social network ops
- Deep join depth
- Write always
- Multiple data centers
- Mobile platform
- Integrate with services
- Scale out
- Tolerate faults
- Fast in-memory access
- CRUD without joins
- Programmer-friendly
- Access patterns
- Dynamic properties
- Behavior close to data

## Poor use cases

- OLTP
- Data integrity
- Data independence
- SQL
- Ad-hoc queries
- Complex relationships
- Maturity and stability

[\[http://highscalability.com/blog/2010/12/6/what-the-heck-are-you-actually-using-nosql-for.html\]](http://highscalability.com/blog/2010/12/6/what-the-heck-are-you-actually-using-nosql-for.html)

## Summary

You learned about ...

- limitations of relational databases,
- the O/R impedance mismatch,
- some bits of O/R mapping,
- characteristics of NoSQL databases,
- and use cases for NoSQL databases.

### Resources

• BASE: An Acid Alternative:

<http://queue.acm.org/detail.cfm?id=1394128>

- A co-Relational Model of Data for Large Shared Data Banks: <http://queue.acm.org/detail.cfm?id=1961297>
- NOSQL Patterns:

http://horicky.blogspot.de/2009/11/nosql-patterns.html

#### • [35+ Use Cases For Choosing Your Next NoSQL](http://highscalability.com/blog/2011/6/20/35-use-cases-for-choosing-your-next-nosql-database.html) Database:

[http://highscalability.com/blog/2011/6/20/35-use-cases-for-choosing-your-next-nosql](http://highscalability.com/blog/2011/6/20/35-use-cases-for-choosing-your-next-nosql-database.html)[database.html](http://highscalability.com/blog/2011/6/20/35-use-cases-for-choosing-your-next-nosql-database.html)

• NoSQL in the Enterprise

<http://www.odbms.org/download/WP-DataStax-NoSQL.pdf>

### More resources

• Future of Data Architecture: NoSQL, Big Data, Linked Data and the Cloud:

<http://www.infoq.com/presentations/NoSQL-Panel-QCon-London-2012>

• The Impedance Imperative --Tuples + Objects + Infosets = Too Much Stuff!:

[http://www.jot.fm/issues/issue\\_2003\\_09/column1/](http://www.jot.fm/issues/issue_2003_09/column1/)

• Datalog and Emerging Applications:

<http://www.cs.ucdavis.edu/~green/papers/sigmod906t-huang.pdf>

© 2012, 101companies & Software Languages Team (University of Koblenz-Landau)

Freitag, 14. September 2012